## Stochastik - Lösungsskizze (BSc D-MAVT / BSc D-MATH / BSc D-MATL)

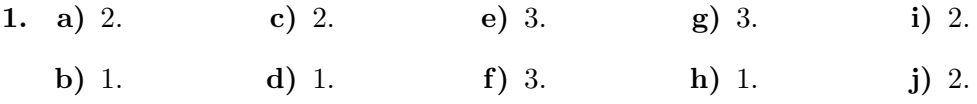

## 2. Seien

- B1 = {Alice fährt mit der Linie 1 zur Arbeit},
- B2 = {Alice fährt mit der Linie 2 zur Arbeit},
- B3 = {Alice fährt mit der Linie 3 zur Arbeit},
- $K = \{$ Alice wird auf dem Arbeitsweg kontrolliert $\},$
- NK = {Alice wird auf dem Arbeitsweg nicht kontrolliert}.

Ferner wissen wir aus der Aufgabenstellung:  $\mathbb{P}[B1] = \mathbb{P}[B2] = \mathbb{P}[B3] = 1/3$ ,  $\mathbb{P}[K|B1] =$ 1/5, und  $\mathbb{P}[K|B2] = \mathbb{P}[K|B3] = 1/6.$ 

a) Mit dem Gesetz der totalen Wahrscheinlichkeit erhalten wir

$$
\mathbb{P}[NK] = 1 - \mathbb{P}[K]
$$
  
= 1 - (\mathbb{P}[K|B1]\mathbb{P}[B1] + \mathbb{P}[K|B2]\mathbb{P}[B2] + \mathbb{P}[K|B3]\mathbb{P}[B3])  
= 1 - (1/5 \cdot 1/3 + 1/6 \cdot 1/3 + 1/6 \cdot 1/3) = 37/45.

b) Gesucht ist die Wahrscheinlichkeit  $\mathbb{P}[B1^c \cup NK]$ . Mit der Bayes' Formel erhalten wir:

> $\mathbb{P}[B1^c \cup NK] = \mathbb{P}[B1^c \cup K^c]$  $= \mathbb{P}[(B1 \cap K)^c]$  $= 1 - \mathbb{P}[(B1 \cap K)]$  $= 1 - \mathbb{P}[K|B1]\mathbb{P}[B1]$  $= 1 - 1/5 \cdot 1/3 = 14/15.$

> > Bitte wenden!

c) Der Aufgabenstellung entnehmen wir, dass die Wahrscheinlichkeit, dass ein Bus der Linie 1 vorbeikommt nun  $j/(j+2)$  entspricht, während die Wahrscheinlichkeit für einen Bus der Linie 2 und 3 bei  $1/(j + 2)$  liegt. Wir müssen j folglich so bestimmen, so dass  $\mathbb{P}[B2 \cup B3|K] \geq 0.25$  ist. Ähnlich wie bei Teilaufgabe b) können wir zuerst  $\mathbb{P}[K]$  berechnen:

$$
\mathbb{P}[K] = \mathbb{P}[K|B1]\mathbb{P}[B1] + \mathbb{P}[K|B2]\mathbb{P}[B2] + \mathbb{P}[K|B3]\mathbb{P}[B3] \n= 1/5 \cdot j/(j+2) + 2 \cdot 1/(j+2) \cdot 1/6.
$$

Mit Hilfe der Bayes' Formel erhalten wir

$$
\mathbb{P}[B2 \cup B3|K] = \mathbb{P}[B1^c|K]
$$
  
= 1 -  $\mathbb{P}[B1|K]$   
= 1 -  $\frac{\mathbb{P}[K|B1]\mathbb{P}[B1]}{\mathbb{P}[K]}$   
= 1 -  $\frac{\frac{1}{5} \cdot \frac{j}{j+2}}{\frac{j}{5(j+2)} + \frac{1}{3(j+2)}}$   
=  $\frac{\frac{1}{3(j+2)}}{\frac{j}{5(j+2)} + \frac{1}{3(j+2)}} = \frac{5}{5+3j} \ge \frac{1}{4}.$ 

Das Auflösen nach j ergibt  $j \leq 5$ .

d) Da Alice genau zweimal mit dem Fahrrad und dreimal mit dem Bus fährt, können die vier Kontrollen wie folgt auftreten: Einmal beim Fahrradfahren und dreimal beim Busfahren oder zweimal beim Fahrradfahren und zweimal beim Busfahren. Da die Kontrollen unabhängig voneinander stattfinden folgt

 $P[4 \text{ Mal Kontrolle}] = P[1 \text{ Kontrolle}$  bei Fahrrad und 3 Kontrollen bei Bus]  $+ P[2$  Kontrollen bei Fahrrad und 2 Kontrollen bei Bus  $= 2p_1(1-p_1)p_2^3 + 3p_1^2p_2^2(1-p_2).$ 

3. a) Für  $x \leq 0$  ist  $f_X(x) = 0$ . Falls  $x > 0$ ,

$$
f_X(x) = \int_{-\infty}^{\infty} f_{X,Y}(x, y) dy = \int_{x}^{\infty} cx^2(y - x) e^{-y} dy
$$
  
=  $cx^2 \int_{x}^{\infty} ye^{-y} dy - cx^3 \int_{x}^{\infty} e^{-y} dy$   

$$
\stackrel{P.I.}{=} cx^2 [-ye^{-y}]_{x}^{\infty} + c(x^2 - x^3) \int_{x}^{\infty} e^{-y} dy
$$
  
=  $cx^3 e^{-x} + c(x^2 - x^3) e^{-x} = cx^2 e^{-x}.$ 

Siehe nächstes Blatt!

Für  $y \le 0$  ist  $f_Y(y) = 0$ . Falls  $y > 0$ ,

$$
f_Y(y) = \int_{-\infty}^{\infty} f_{X,Y}(x, y) dx = \int_0^y cx^2 (y - x) e^{-y} dx
$$
  
=  $ce^{-y} \int_0^y yx^2 - x^3 dx = ce^{-y} \left[ \frac{1}{3} yx^3 - \frac{1}{4} x^4 \right]_0^y$   
=  $\frac{c}{12} y^4 e^{-y}.$ 

*Bemerkung:* Also  $X \sim \text{Gamma}(k = 3, \theta = 1)$  und  $Y \sim \text{Gamma}(k = 5, \theta = 1)$ .

 $\mathbf{b}$ 

$$
1 \stackrel{!}{=} \int_{\mathbb{R}^2} f_{X,Y}(x,y) \, dy \, dx = c \int_0^\infty x^2 e^{-x} \, dx \stackrel{Hinweis}{=} c \cdot 2! = 2c \implies c = \frac{1}{2}.
$$

 $\mathbf{c})$ 

$$
\mathbb{E}[X] = \int_{-\infty}^{\infty} x f_X(x) dx = c \int_0^{\infty} x^3 e^{-x} dx \stackrel{H in we is}{=} c \cdot 3! = 3,
$$

$$
\mathbb{E}[Y] = \int_{-\infty}^{\infty} y f_Y(y) \mathrm{d}y = \frac{c}{12} \int_0^{\infty} y^5 e^{-y} \mathrm{d}y \stackrel{Hinweis}{=} c \cdot 5!/12 = 5,
$$

$$
\mathbb{E}[XY] = \int_{\mathbb{R}^2} xy f_{X,Y}(x, y) \, dx \, dy = c \int_0^\infty y e^{-y} \int_0^y (yx^3 - x^4) \, dx \, dy
$$
\n
$$
= c \int_0^\infty y e^{-y} \left[ \frac{1}{4} y x^4 - \frac{1}{5} x^5 \right]_0^y \, dy = \frac{c}{20} \int_0^\infty y^6 e^{-y} \, dy \, \liminf_{x \to \infty} \frac{c}{20} \, 6! = 18,
$$

$$
Cov[X, Y] = \mathbb{E}[XY] - \mathbb{E}[X]\mathbb{E}[Y] = 18 - 15 = 3
$$

**d**) Falls  $z > 0$  erhalten wir für die Randdichte von Z

$$
f_Z(z) = \int_{-\infty}^{\infty} f_{X,Z}(x, z) dx = \int_{0}^{\infty} cx^2 z e^{-(x+z)} dx
$$
  
=  $cze^{-z} \int_{0}^{\infty} x^2 e^{-x} dx = cze^{-z} \cdot 2$   
=  $ze^{-z}$ .

Für  $z < 0$  ist  $f_Z(z) = 0$ . Falls  $x, z > 0$ ,

$$
f_{X,Z}(x, z) = cx^2 e^{-x} \cdot ze^{-z} = f_X(x) \cdot f_Z(z),
$$

ansonsten ist $f_{X,Z}(x,z) = 0 = f_X(x) \cdot f_Z(z)$ . Da die gemeinsame Dichte sich als das Produkt der Rand<br/>dichten ausdrücken lässt, sind $\boldsymbol{X}$ und $\boldsymbol{Z}$ un<br/>abhängig.

Bitte wenden!

e) Log-Likelihood:

$$
\ell(\theta|z_1,\ldots,z_n) = \log\left(\left(\prod_{i=1}^n z_i\right) \exp\left\{-\sum_{i=1}^n z_i/\theta\right\}/\theta^{2n}\right)
$$

$$
= \sum_{i=1}^n \log(z_i) - \frac{1}{\theta} \sum_{i=1}^n z_i - 2n \log \theta
$$

$$
\ell(\theta)' = \frac{1}{\theta^2} \sum_{i=1}^n z_i - \frac{2n}{\theta} = 0
$$

$$
\Rightarrow \quad \hat{\theta} = \frac{1}{2n} \sum_{i=1}^n Z_i
$$

Wir prüfen, dass  $\hat{\theta}$  ein Maximum ist:

$$
\ell(\hat{\theta})'' = -\frac{2}{\hat{\theta}^3} \sum_{i=1}^n z_i + \frac{2n}{\hat{\theta}^2} = -(2n)^3 / (\sum_{i=1}^n z_i)^2 < 0.
$$

- **4.** a) Modell:  $X_1, \ldots, X_n \stackrel{\text{i.i.d.}}{\sim} \mathcal{N}(\mu, \sigma^2)$  und  $\sigma = 0.3$ . Nullhypothese  $H_0: \mu = \mu_0 = 9.75$  und Alternative  $H_A: \mu \neq 9.75$ . (zweiseitiger Test).
	- b)  $X_1, \ldots, X_n \stackrel{\text{i.i.d.}}{\sim} \mathcal{N}(\mu, \sigma^2)$  und  $\sigma = 0.3$  ist bekannt, also z-Test mit Teststatistik

$$
Z = \frac{\overline{X}_n - \mu_0}{\sigma/\sqrt{n}}, \quad n = 5.
$$

Unter  $H_0$  ist  $Z \sim \mathcal{N}(0, 1)$ .

c) Der Verwerfungsbereich ist

$$
VB_{5\%} = \{|z| \ge z_{0.975} = 1.96\}.
$$

Mit den beobachteten Werten erhalten wir  $\bar{x}_5 = 9.32$  und

$$
z = \frac{\bar{x}_5 - \mu_0}{\sigma/\sqrt{5}} = \frac{9.32 - 9.75}{0.3/\sqrt{5}} = -3.2.
$$

Also  $|z| = 3.2 \in VB_{5\%}$  und die Nullhypothese wird somit verworfen.

- d) Der P-Wert ist  $\mathbb{P}_{9.75}(|Z| \geq 3.2) = 2(1 \Phi(3.2)) = 0.0014$ .
- e) Die Macht des Tests für  $\mu = 9.9 \neq \mu_0$ , ist die Wahrscheinlichkeit, dass  $H_0$  richtigerweise verworfen wird, wenn  $\mu = 9.9$ . Wir verwerfen  $H_0$ , wenn  $|Z| =$  $\bar{X}_5-9.75$  $\frac{15-9.7}{0.3/\sqrt{5}}$  $\vert \geq$

## Siehe nächstes Blatt!

1.96, also erhalten wir für die Macht

$$
1 - \beta(9.9) = \mathbb{P}_{\mu=9.9}[|Z| \ge 1.96]
$$
  
\n
$$
= 1 - \mathbb{P}_{\mu=9.9}[-1.96 \le Z \le 1.96]
$$
  
\n
$$
= 1 - \mathbb{P}_{\mu=9.9}[-1.96 \frac{\sigma}{\sqrt{5}} + \mu_0 - \mu \le \bar{X}_5 - \mu \le 1.96 \frac{\sigma}{\sqrt{5}} + \mu_0 - \mu]
$$
  
\n
$$
= 1 - \mathbb{P}_{\mu=9.9}[-1.96 + \frac{\mu_0 - \mu}{\sigma/\sqrt{5}} \le \frac{\bar{X}_5 - \mu}{\sigma/\sqrt{5}} \le 1.96 + \frac{\mu_0 - \mu}{\sigma/\sqrt{5}}]
$$
  
\n
$$
= 1 - \mathbb{P}_{\mu=9.9}\left[-1.96 + \frac{9.75 - 9.9}{0.3/\sqrt{5}} \le \frac{\bar{X}_5 - \mu}{\sigma/\sqrt{5}} \le 1.96 + \frac{9.75 - 9.9}{0.3/\sqrt{5}}\right]
$$
  
\n
$$
= 1 - \mathbb{P}_{\mu=9.9}\left[-0.84 \le \frac{\bar{X}_5 - \mu}{\sigma/\sqrt{5}} \le 3.08\right]
$$
  
\n
$$
= 1 - \Phi(3.08) + \Phi(-0.84)
$$
  
\n
$$
= 2 - \Phi(3.08) - \Phi(0.84)
$$
  
\n
$$
= 20.15\%.
$$